#### Hydra: Generation and Tuning of parallel solutions for linear algebra equations

Alexandre X. Duchâteau University of Illinois at Urbana Champaign

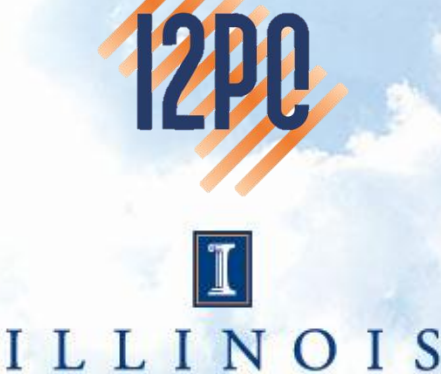

illinois.edu UNIVERSITÉ DE<br>BORDEAUX

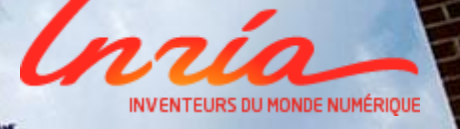

#### **Collaborators**

- Thesis Advisors
	- Denis Barthou (Labri/INRIA Bordeaux)
	- David Padua (University of Illinois at UC)
- Future collaboration
	- starPU team, INRIA Bordeaux

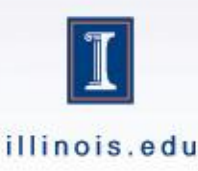

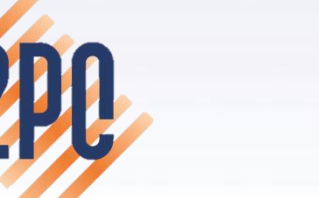

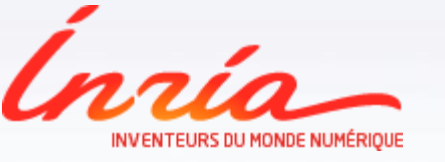

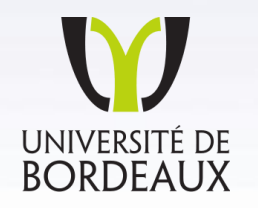

Jointlab INRIA-UIUC 2

Objectives and Contributions

# **INTRODUCTION**

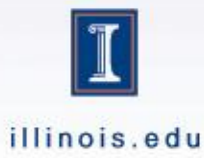

#### **Objectives**

- Compile linear algebra equations
	- Compute X for  $L * X X * U = C$  [CTSY]
	- Compute L and U for  $L * U = A$  [LU]
- Generate efficient task parallel code
	- Identify tasks
	- Generate task dependence graph

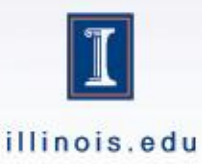

### Motivation

- Focus is on linear algebra
	- Start from high level description
	- No code or algorithm
- Derivation through blocking of operands – Data centric approach
- Derivation for parallelism

– Output is a parallel task graph

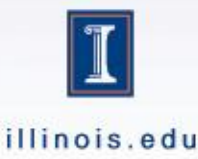

## Contributions

- A specification language
	- Express computation
	- Characterize operands (shapes)
	- Identify wanted result
- Derivation rules
	- Validity/applicability patterns
	- Operators symbolic execution rules
	- Dependence build engine

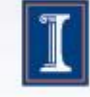

A detailed view of the generator

#### **SYSTEM DESCRIPTION**

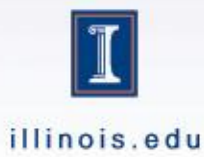

# Description Language - **Operands**

%% Operands

- X: Unknown Matrix
- L: Lower Triangular Square Matrix
- U: Upper Triangular Square Matrix
- C: Square Matrix

%% Equation  $L*X-X*U=C$ 

%% Parameters @name ctsy

- All operands
- (Type inference)
- Status
	- Known, Unknown
- Shape
	- Triangular, diagonal
- Type
	- Matrix, (vector, scalar)
- Modifiers (transpose)
- (Sizes)
- (Density)

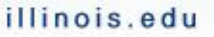

# Description language - Equation

%% Operands

- X: Unknown Matrix
- L: Lower Triangular Square Matrix
- U: Upper Triangular Square Matrix
- C: Square Matrix

%% Equation  $L*X-X*U=C$ 

%% Parameters @name ctsy

• Base for decomposition

- Simple equations
	- Assignments
		- $X = A^*B$
- Solvers
	- LU
	- Triangular Sylvester
	- $L^* X = B$
	- Cholesky

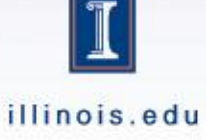

#### Description language - Parameters

%% Operands

- X: Unknown Matrix
- L: Lower Triangular Square Matrix
- U: Upper Triangular Square Matrix
- C: Square Matrix

%% Equation  $L*X-X*U=C$ 

%% Parameters @name ctsy

• Drive code generation

- Set of parameters
	- Name
	- Codelet
	- Order of operands
	- Data type
- For customization
	- Default values used

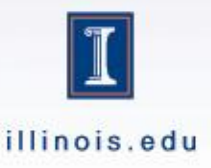

#### Kernel Declaration

- Generate a full solution
	- Cost of full recursion
	- Usually not a good idea
- Use existing kernels and libraries – Already optimized

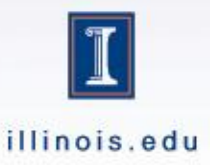

#### Kernel Performance

- Measure performance – Depend on size
- Guide exploration
	- Optimal nodes
	- Similar to ATLAS

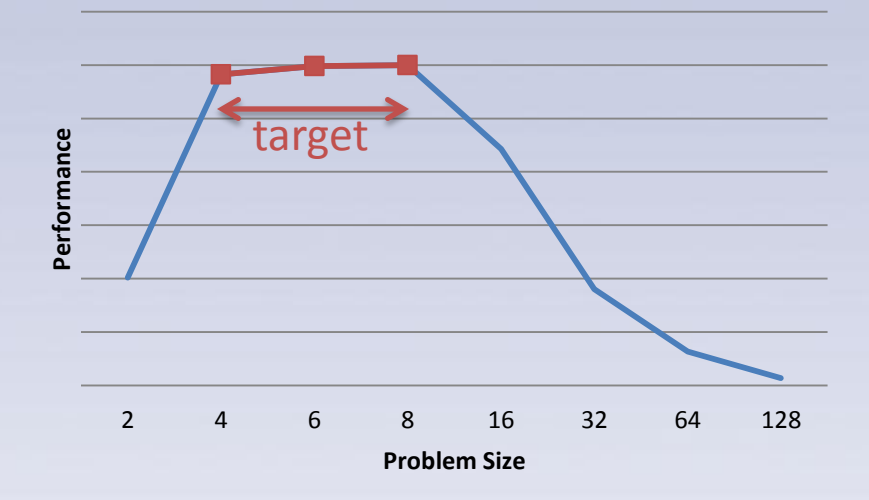

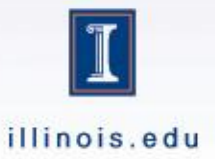

#### Starpu Codelet

#### **Codelet declaration**

void gemm(void \*buffers[], void \*cl\_arg); struct starpu\_codelet gemm\_cl = { .where = STARPU\_CPU, .cpu  $funcs = {$  gemm, NULL $},$  .nbuffers = 3, .modes = {STARPU\_R, STARPU\_R, STARPU\_RW} };

#### **Kernel code**

void \_\_gemm(void \*buffers[], void \*cl\_arg) { **struct params \*params = cl\_arg; int n = params->n;** double  $a = (double * )$ STARPU\_MATRIX\_GET\_PTR(buffers[0]); // … cblas\_dgemm(CblasRowMajor, CBlasNoTrans, CBlasNoTrans, n, n, n, 1.0, a, n, b, n, 1.0, c, n); }

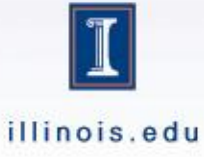

## Defining blocking space

• Blocking defines the space of solutions – Must only generate valid solutions

- Look at the equation's operation tree
	- Each node gets a set of dimensions
	- Generate constraints depending on operation

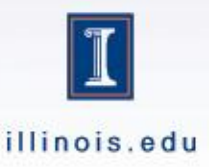

#### **Validity of Blocking**

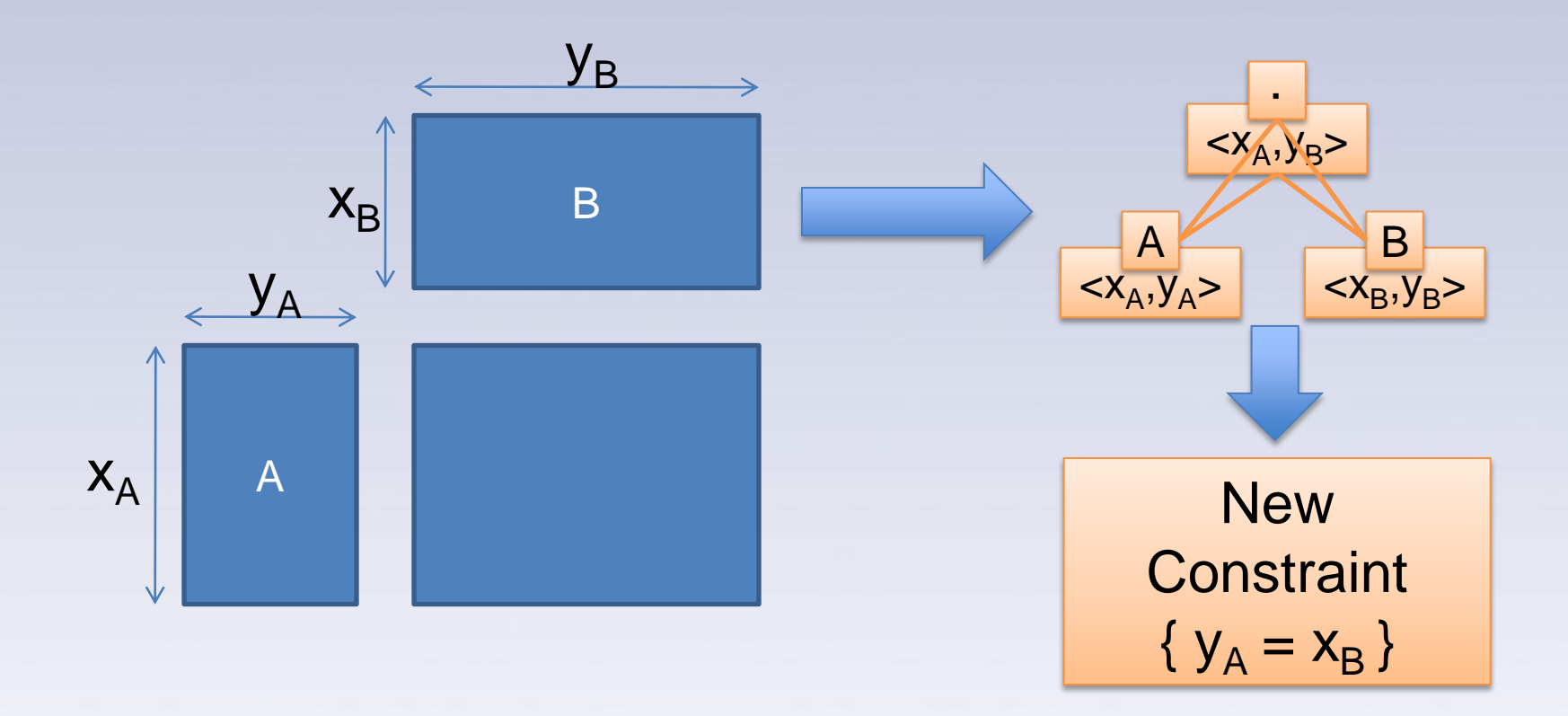

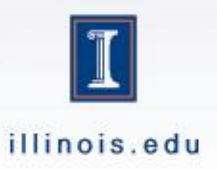

## Valid Blockings - DTSY

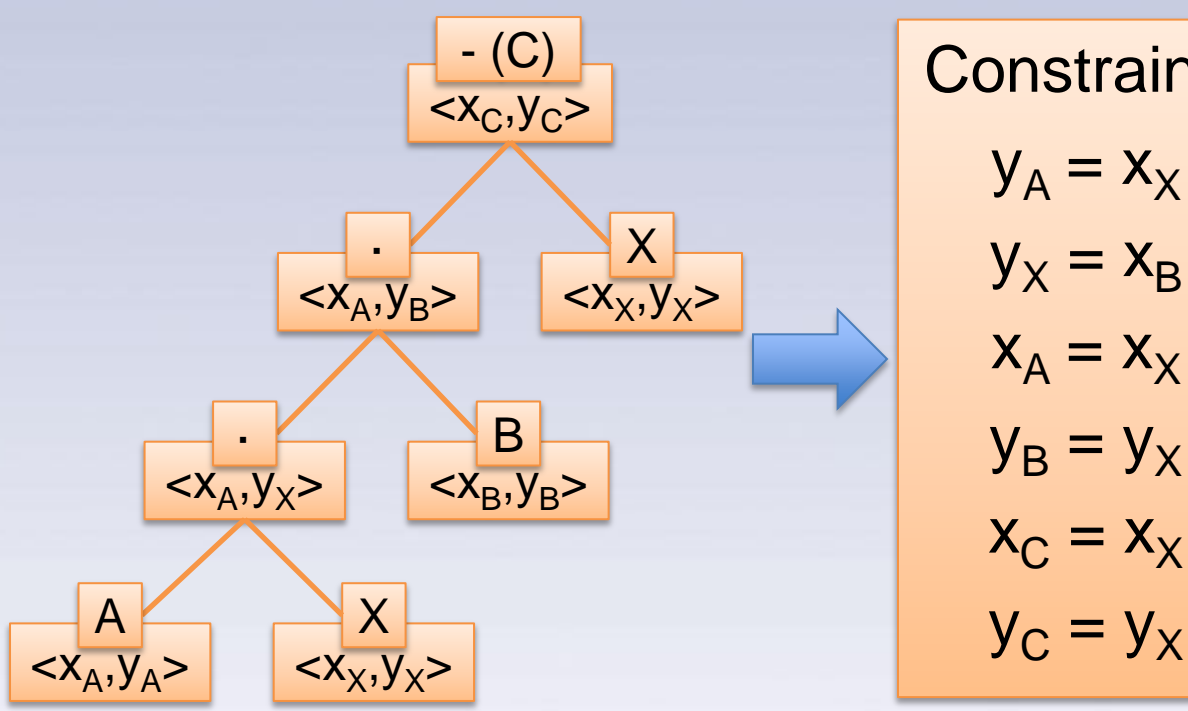

Constrains

\n
$$
y_{A} = x_{X}
$$
\n
$$
y_{X} = x_{B}
$$
\n
$$
x_{A} = x_{X}
$$
\n
$$
y_{B} = y_{X}
$$
\n
$$
x_{C} = x_{X}
$$

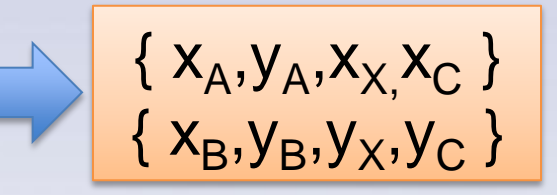

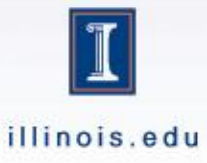

## Valid Blockings - DTSY (2)

 $A^*X^*B - X = C$  | A lower triangular, B upper triangular

 $xA = yA = xX = 2$  $xB = yB = yX = 2$ 

 $xA = yA = xX = 2$  $xB = yB = yX = 1$ 

 $X(0,0)$   $X(0,1)$  $B(0,0)$  $B(0,1)$  $A(0,0)$   $A(0,1)$  $X(0,0)$  $X(0,1)$   $T(0,0)$  $T(0,1)$  $\overline{0}$  $\overline{0}$  $\overline{0}$ 0  $\overline{0}$  $\overline{0}$  $\overline{0}$  $\overline{0}$  $\overline{0}$  $\overline{0}$  $\overline{0}$  $\Omega$  $\Omega$  $\overline{0}$  $\overline{0}$  $\Omega$  $X(1,1)$  $B(1,1)$  $A(1,1)$  $X(1,0)$  $B(1,0)$  $A(1,0)$  $X(1,0)$  $X(1,1)$  $T(1,0)$  $T(1,1)$  $B(0,0) \leq S$  $A(0,0)$  $A(0,1)$  $X(0,0)$  $X(0,0)$  $T(0,0)$  $\overline{0}$  $\Omega$  $\theta$  $\overline{0}$  $\Omega$  $\Omega$  $\Omega$  $\overline{0}$  $\overline{0}$  $\Omega$  $\Omega$  $A(1,1)$  $X(1,0)$  $A(1,0)$  $X(1,0)$  $T(1,0)$  $X(0,0)$  $C(0,0)$  $A(0,0)$  $B(0,0)$  $X(0,0)$  $\begin{array}{|c|c|c|}\hline 0&0\\ \hline 0&0\\ \hline \end{array}$  $0|0|$  $\overline{0}$  $\overline{0}$ 

 $\overline{0}$  0

 $\overline{B(2.2)}$ 

 $X(2.2)$ 

Jointlab INRIA-UIUC

 $xA = yA = xX = 3$  $xB = yB = yX = 3$ illinois.edu

 $\overline{0}$  $\overline{0}$  $\overline{\circ}$ 

 $\boxed{0}$ 

 $\overline{C(2,2)}$ 

 $\overline{X(2.2)}$ 

#### Derivation example

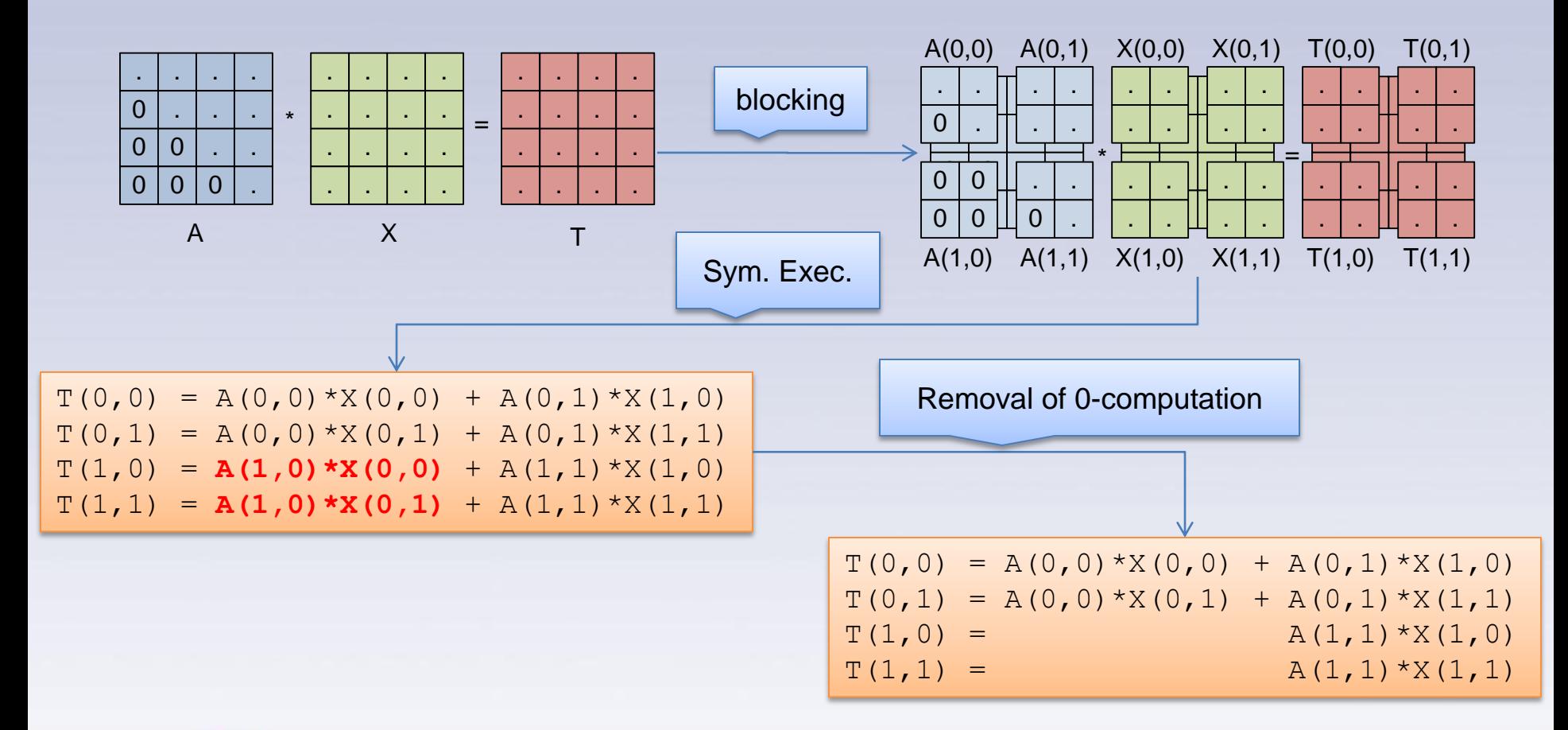

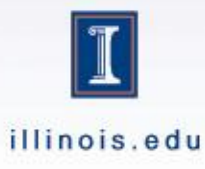

#### Operand characterization

- Blocks of X are outputs (unknown)
- A(0,0) and A(1,1) are lower triangular

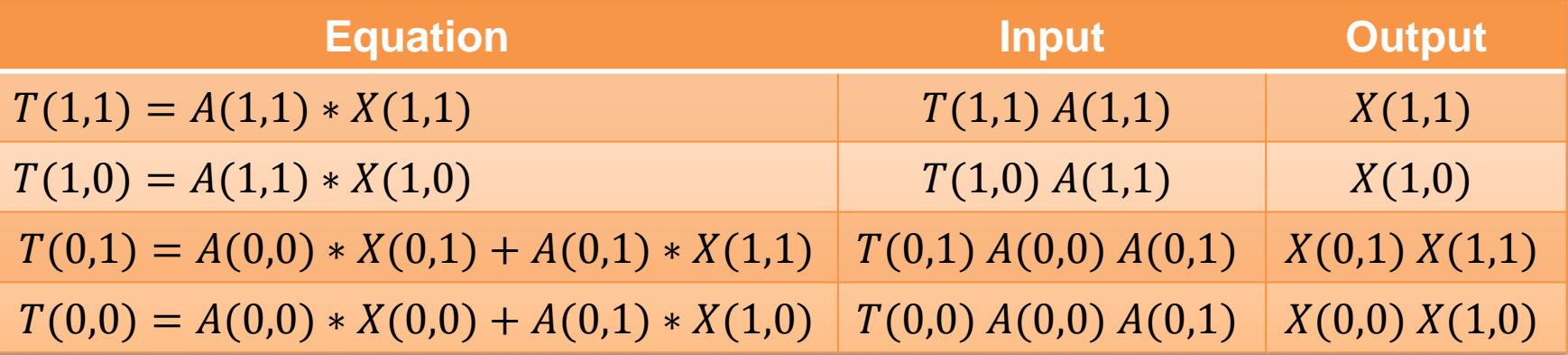

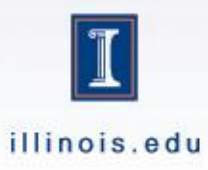

#### Equation Signature

• Need to identify equations

- Identification through types and operators  $-A * X = T : LT * UNK = MT$
- Set of simplification rules  $-$  UNK  $+\sqrt{MT * MT}$   $\Rightarrow$  UNK  $+\sqrt{MT}$

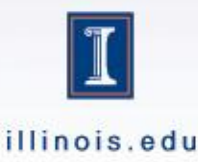

#### Identify task

- $T(1,1) = A(1,1) * X(1,1)$ – Signature :  $LT * UNK = MT$
- Instance of original problem – Solvable
- $X(1,1)$  can now be considered known

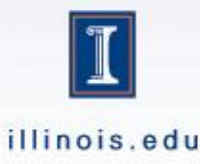

#### Building dependence

- Find instances of  $X(1,1)$ 
	- Shift in input set
	- Add dependence edge

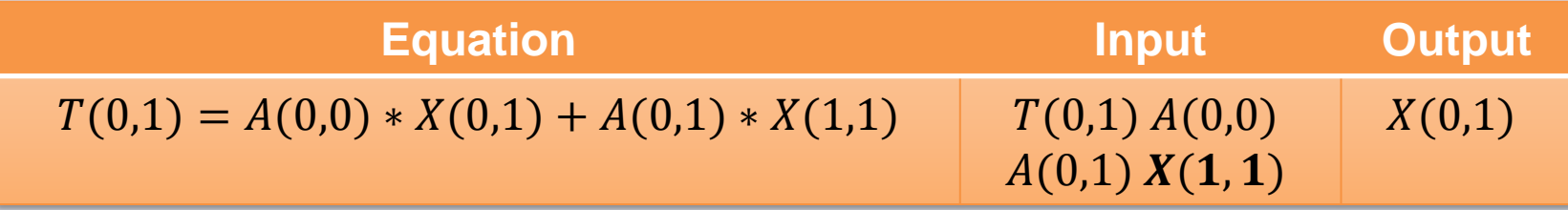

#### New Dependence

 $\{T(1,1) = A(1,1) * X(1,1) \rightarrow T(0,1) = A(0,0) * X(0,1) + A(0,1) * X(1,1)\}$ 

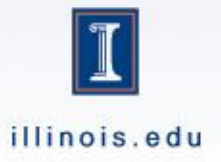

#### **Signature Simplification**

- $T(0,1) = A(0,0) * X(0,1) + A(0,1) * X(1,1)$ 
	- 1.  $MT = LT * UNK + MT * MT$
	- 2.  $MT = LT * UNK + MT$
	- $AT MT = LT * UNK$
	- 4.  $MT = LT * UNK$

• Match to the original problem !

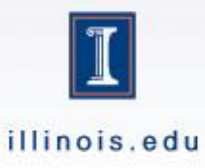

#### Post identification expansion

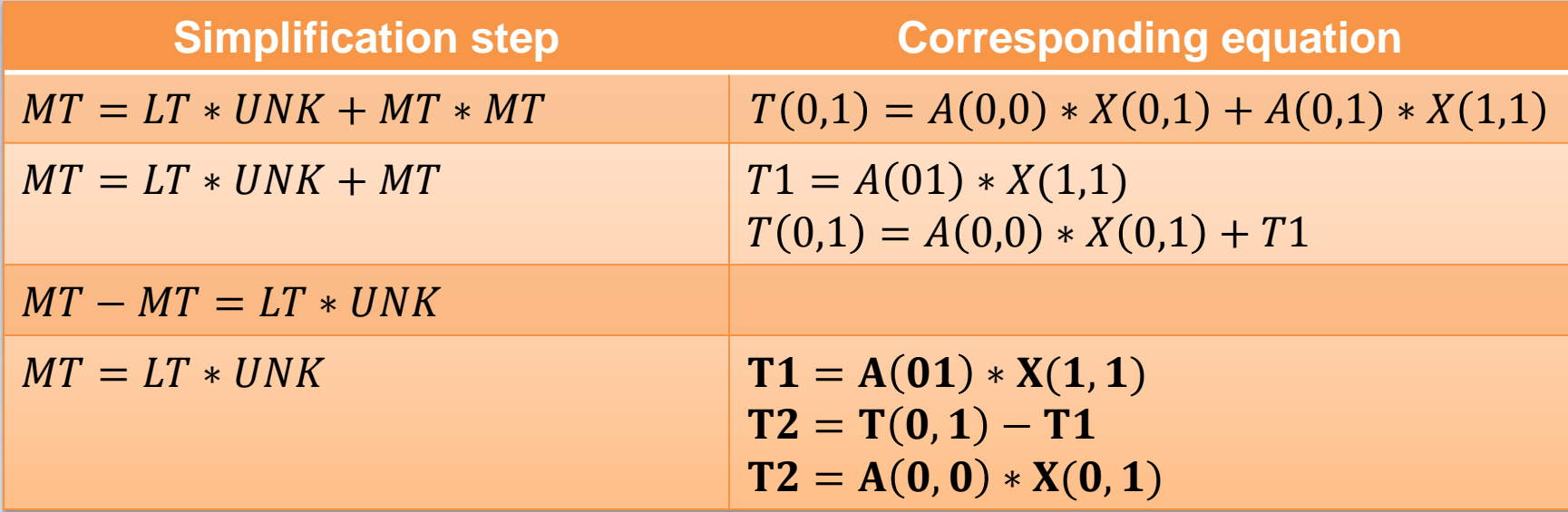

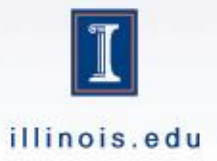

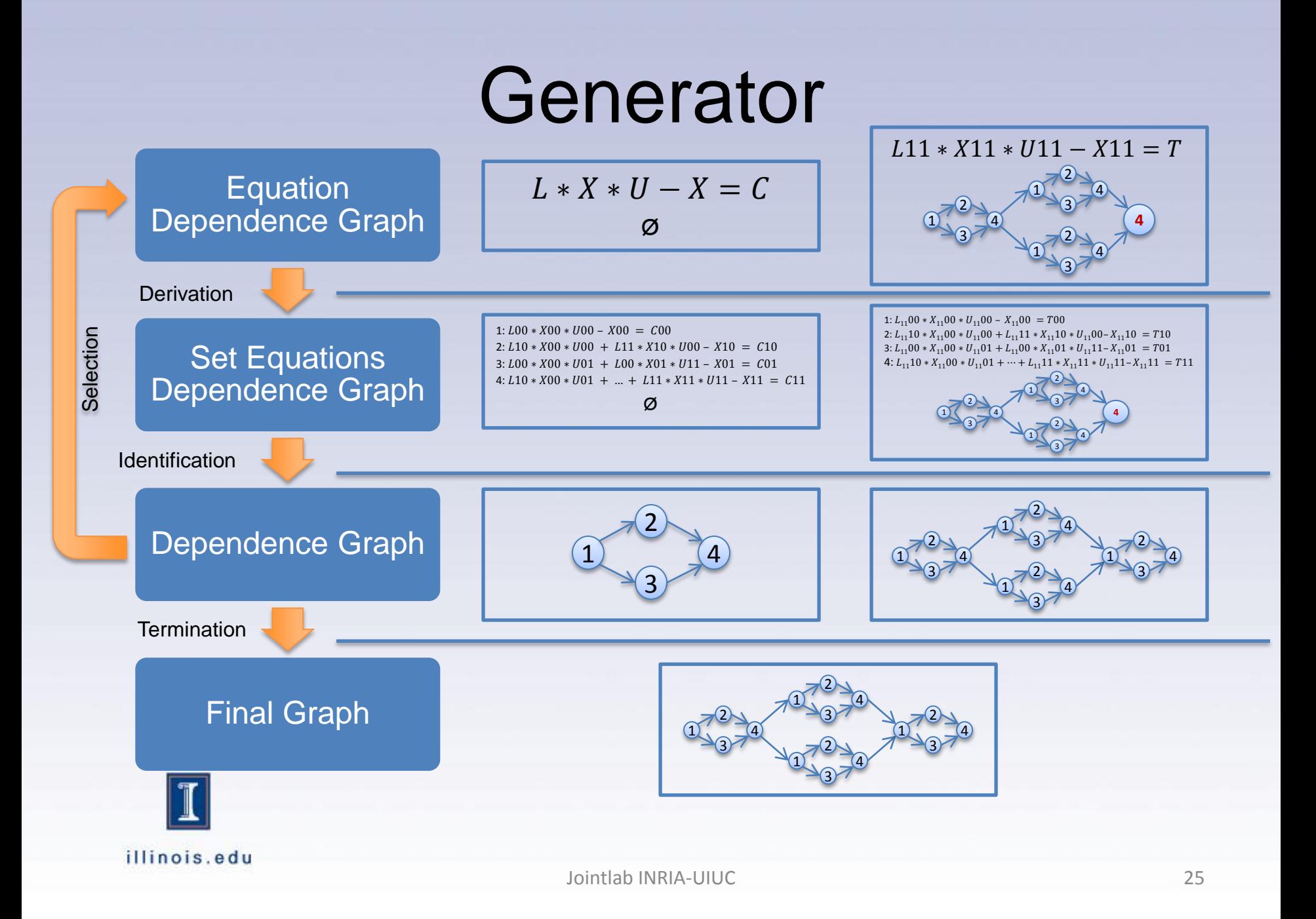

#### Simple graph example

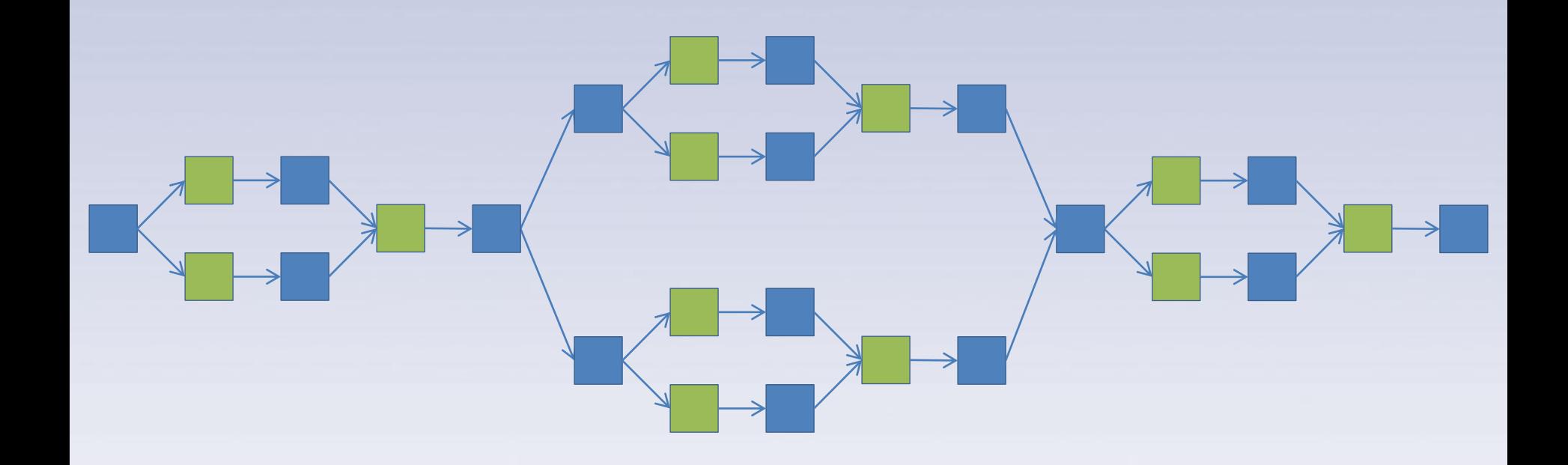

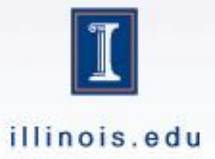

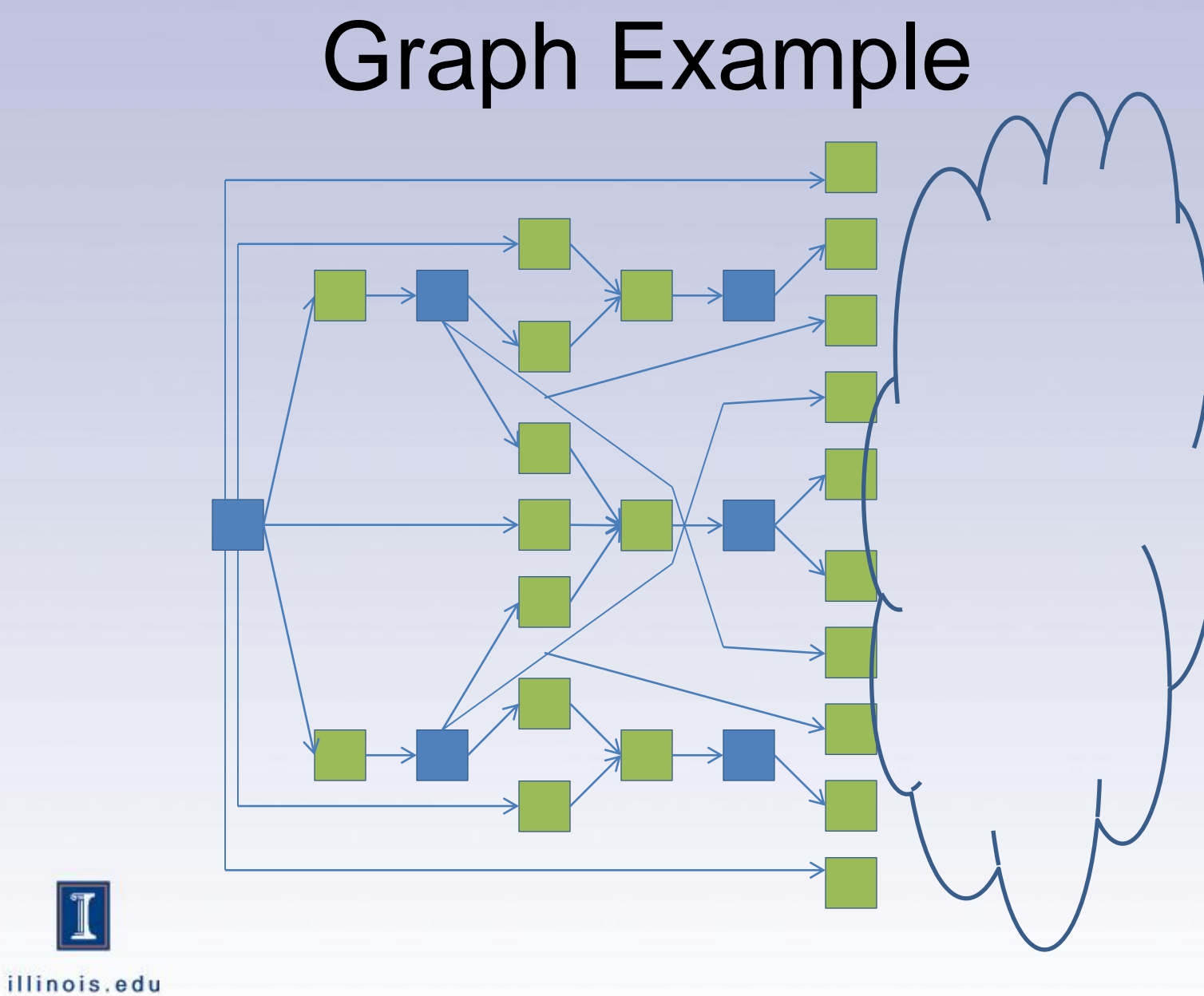

 $\mathbb{T}$ 

# Heterogeneous Graph Example

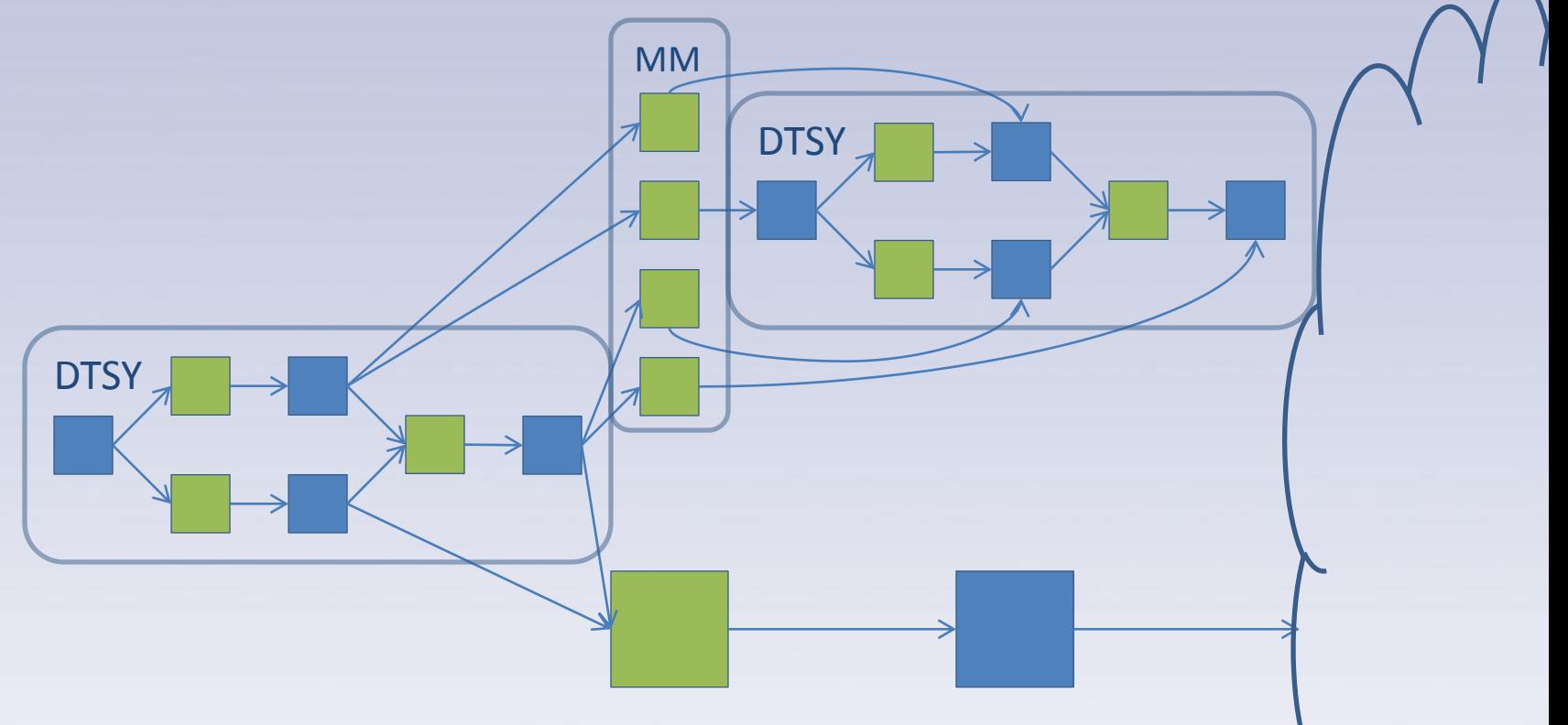

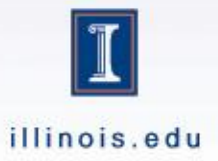

#### **INITIAL RESULTS AND CHALLENGES**

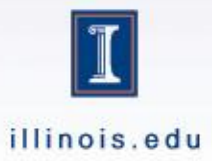

## **Challenges**

- Version generation time
	- 5 minutes in generator
	- 20 minutes compiling
- Generated code size
	- 500k lines of code in single function
	- (icc segfaults)

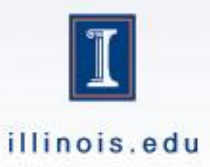

#### Trisolve (L\*X=B)

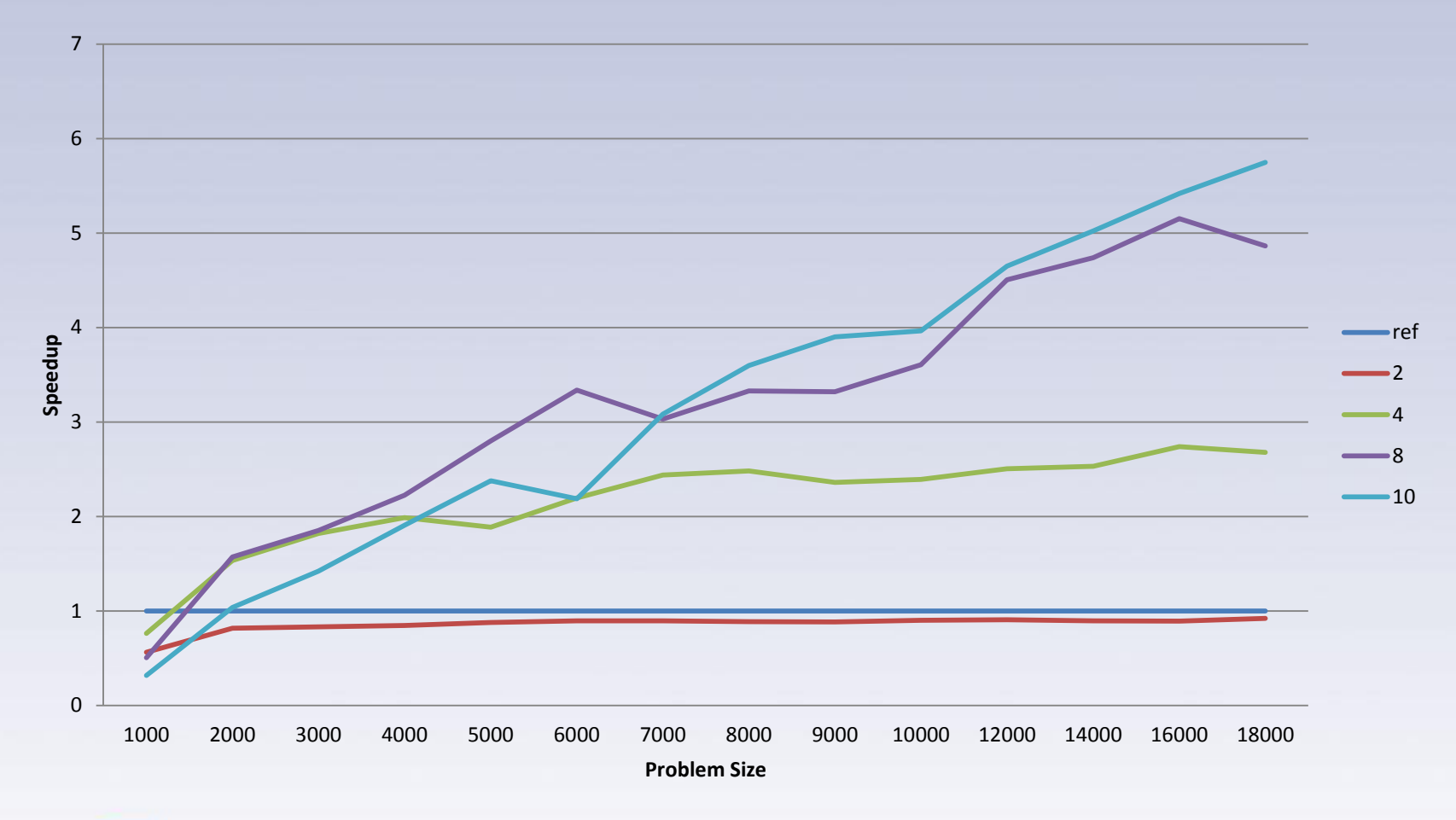

illinois.edu

#### **Conclusion**

- Faster development cycle for architectures
	- No time to hand-tune everything anymore
	- Can't hand tune for every HW iteration
- Increased complexity
	- Heterogeneous systems
- Description of an automatic methodology – Leverage existing "small scale" libraries

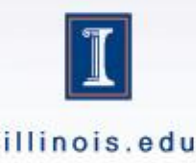

#### AU CAS OU

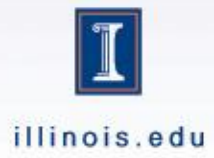

#### Exploiting heterogeneous machines : starPU Runtime

- Goal: Scheduling (≠ offloading) tasks over heterogeneous machines
	- $-$  CPU + GPU + SPU = \*PU
	- Auto-tuning of performance models
	- Optimization of memory transfers
- Target for
	- Compilers
		- StarSs [UPC], HMPP [CAPS]
	- **Libraries** 
		- PLASMA/MAGMA [UTK]
	- Applications
		- Fast multipole methods [CESTA]
- StarPU provides an Open Scheduling platform
	- Scheduling algorithm  $=$  plugins

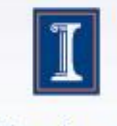

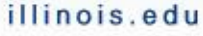

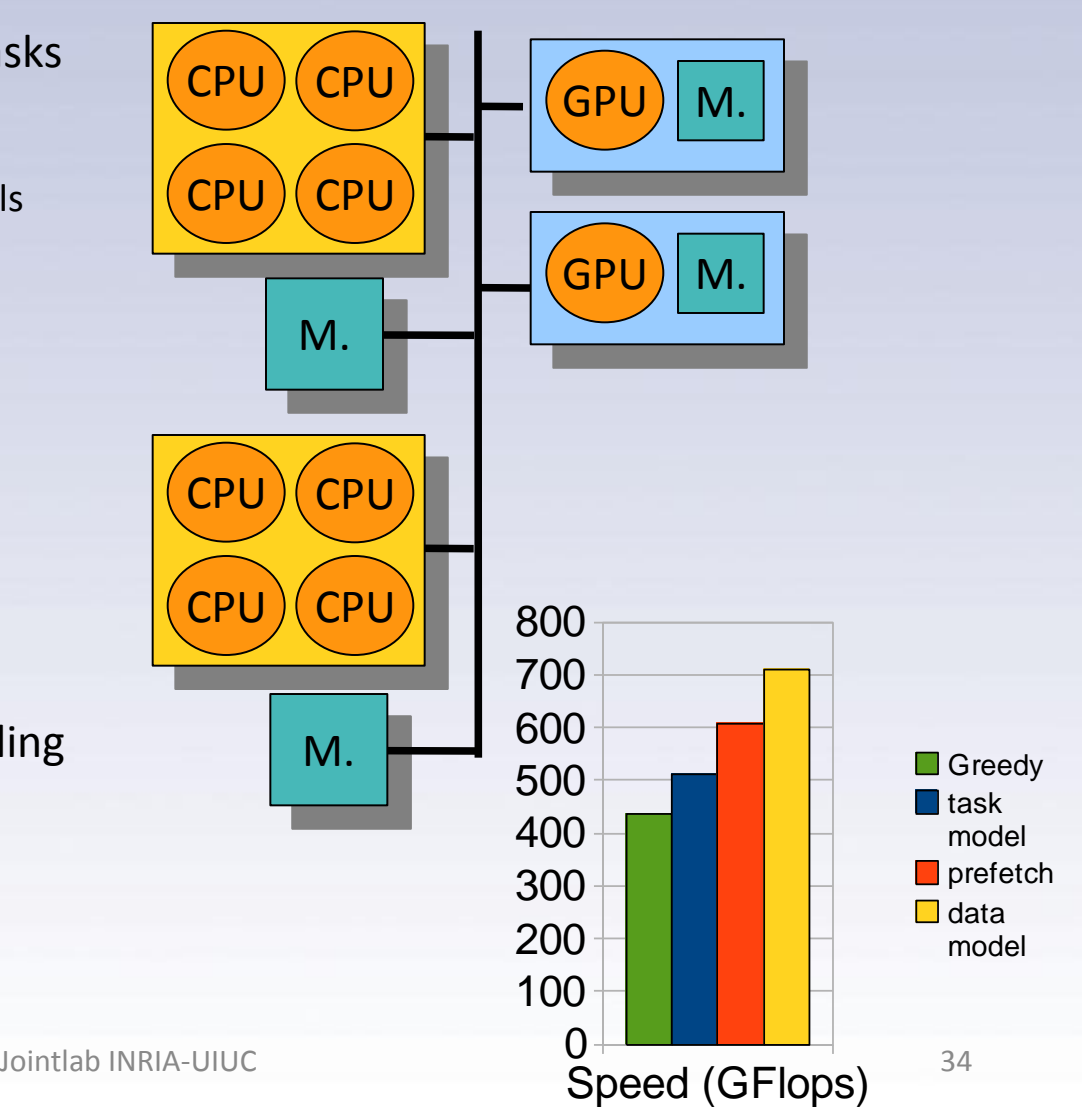

## Overview of StarPU

Maximizing PU occupancy, minimizing data transfers

- Principle
	- Accept tasks that may have multiple implementations
		- Together with potential interdependencies
			- Leads to a dynamic acyclic graph of tasks
			- Data-flow approach
	- Provide a high-level data management layer
		- Application should only describe
			- Which data may be accessed by tasks
			- How data may be divided

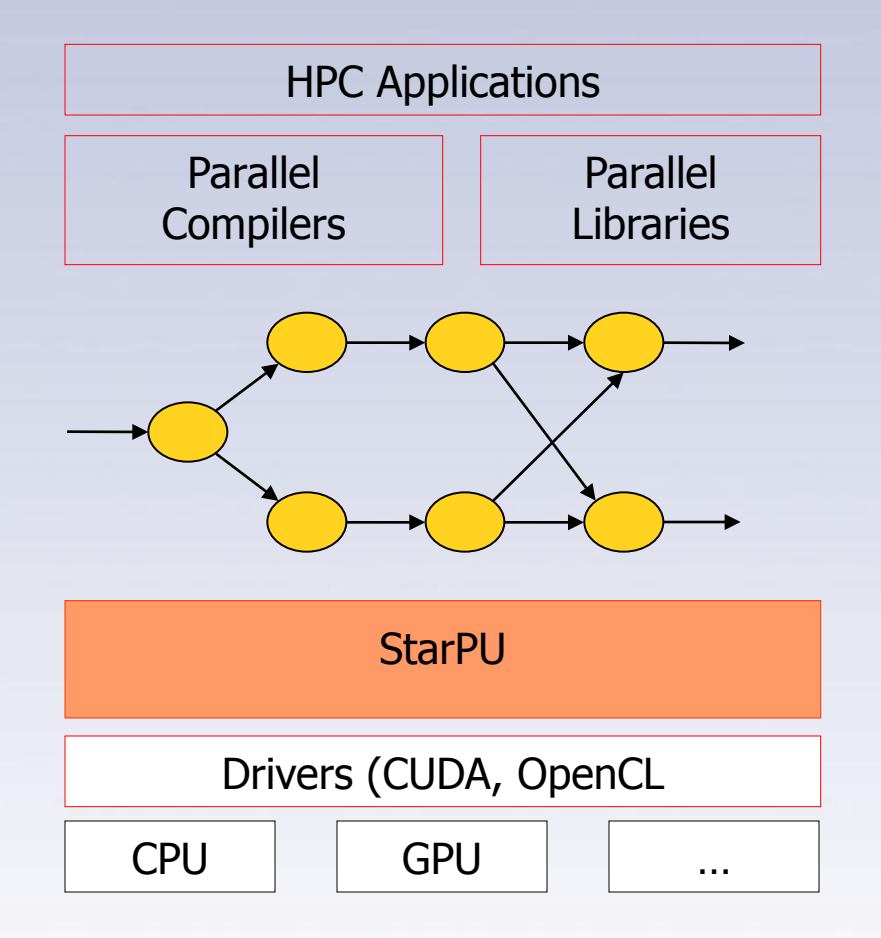

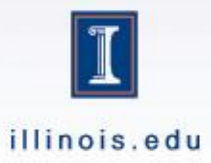

#### Code styles and optimization

```
for(int i = 0; i < N; i+1)
for(int j = 0; j < N; j++)for(int k = 0; k < N; k++)
  c[i][i] += a[i][k] * b[k][i];
```

```
for(int kk = 0; kk < N; kk+=B)
 for(int ii = 0; ii < N; ii+=B)
 for(int ji = 0; ji < N; ji+=B)
  for(int i = ii ; i < ii+B ; i++)for(int k = kk; k < kk+B; k++) {
    c_i = c[i];
    a_ik = a[i][k];
    b_k = b[k];
    for(int j = jj ; i < jj+B ; i=2) {
     c_i[i] += a_i[k * b_k[i]; c_u[j+1] += a_ik * b_k[j+1];
     }
     }
```
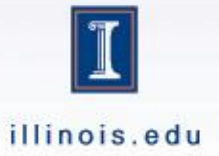

## Empirical search

- Generation of multiple solutions – Algorithmic exploration
- Theoretical evaluation
	- Usually unreliable
	- Filtering heuristic
- Empirical evaluation (execution)
	- slow (very slow when looking at bad versions)

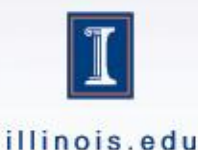

# Generalized system overview

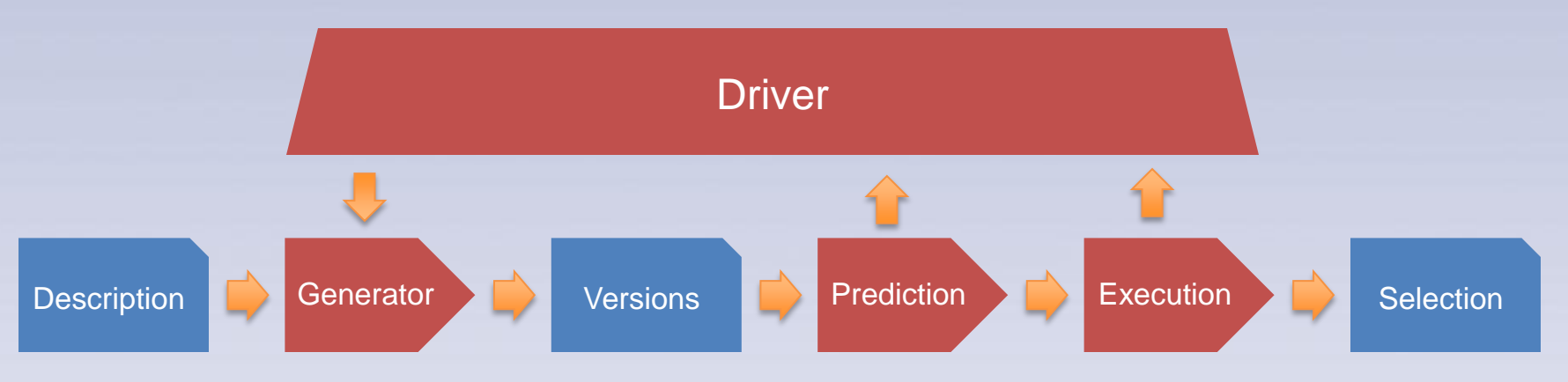

- Predictor
	- Filters what versions are actually executed
- Driver
	- Guide the search

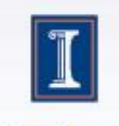

illinois.edu